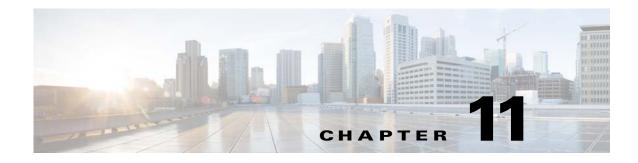

## **Configure Failover**

## **Revised: March 2015**

To configure failover for Cisco Show and Share, refer to the *Failover Configuration Guide for Cisco Digital Media Suite 5.5 and 5.6* on Cisco.com:

http://www.cisco.com/c/en/us/support/conferencing/show-share/products-installation-and-configuration-nguides-list.html

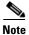

ſ

Configuring Digital Signs Failover on a DMM running Release 5.5 and 5.6 is not supported.

| board Fa            | llover          | Settings | Security | User                  | s Aletts                                    | Service | 85 | Licensing |
|---------------------|-----------------|----------|----------|-----------------------|---------------------------------------------|---------|----|-----------|
| er Configuration    | Failuver Status |          |          |                       |                                             |         |    |           |
| lover Configuration |                 |          |          |                       |                                             |         |    |           |
| pital Media Suite ( | luster Settings |          |          |                       |                                             |         |    |           |
| Name*:              |                 |          |          |                       |                                             |         |    |           |
| Master FODN         |                 |          |          |                       |                                             |         |    |           |
|                     |                 |          |          |                       |                                             |         |    |           |
| gital Media Manag   |                 | 100      |          |                       |                                             |         |    |           |
|                     | Management In   | torface  |          |                       | Replication Interface<br>Crossover Switched |         |    |           |
| Primary FQDN*       |                 |          | Pri      | mary IP*:             |                                             |         |    |           |
| Secondary FQDN*     |                 |          |          | idary IP*:            |                                             |         |    |           |
| Virtual FODN*       |                 |          | Subn     | et Mask*i             |                                             |         |    |           |
| ow and Share Fai    | lover Settings  |          |          |                       |                                             |         |    |           |
|                     | Management in   |          |          | Replication Interface |                                             |         |    |           |
| Primary FQDN*       |                 |          |          | mary IP*:             | Crossover C Switched                        |         |    |           |
| Secondary FQDN*     |                 |          |          | idary IP:             |                                             |         |    |           |
| Vinual FQDN*        |                 |          |          | et Masx*:             |                                             |         |    |           |
|                     |                 |          | -        |                       |                                             |         |    |           |

1